# 61A Lecture 30

**Announcements** 

Data Processing

### Data Processing

Many data sets can be processed sequentially: • The set of all Twitter posts • Votes cast in an election

- Sensor readings of an airplane
- The positive integers: 1, 2, 3, ...

However, the **sequence interface** we used before does not always apply

- A sequence has a finite, known length
- A sequence allows element selection for any element

Some important ideas in **big data processing**:

- Implicit representations of streams of sequential data
- Declarative programming languages to manipulate and transform data

4

• Distributed computing

**Iterators** 

### **Iterators**

A container can provide an iterator that provides access to its elements in some order

```
iter(iterable):
Return an iterator over the elements 
next(iterator):
Return the next element in an iterator
                 of an iterable value 
                                                              >>> s = [3, 4, 5] 
>>> u = iter(s) 
                                                             >>> t = iter(s) 
                                                             >>> next(t) 
                                                             3
                                                             >>> next(t) 
                                                              4
                                                                                 >>> next(u) 
                                                                                 3
                                                                                 >>> next(t) 
                                                                                 5
                                                                                 >>> next(u) 
                                                                                  4
```
Iterators are always ordered, even if the container that produced them is not

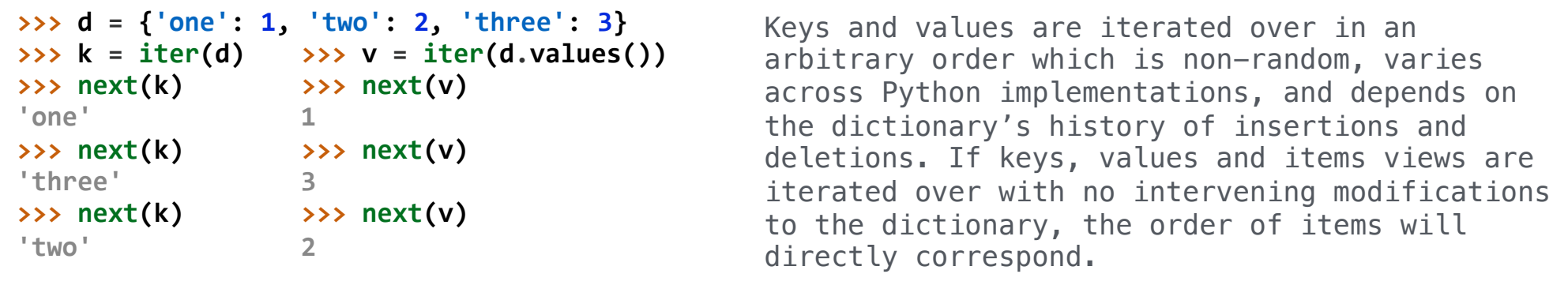

(Demo)

https://docs.python.org/3/library/stdtypes.html#dictionary-view-objects

For Statements

#### The For Statement

#### for <name> in <expression>: <suite>

1. Evaluate the header <expression>, which must evaluate to an iterable object 2. For each element in that sequence, in order: A.Bind <name> to that element in the first frame of the current environment B.Execute the <suite>

When executing a **for** statement, **iter** returns an iterator and **next** provides each item:

```
\gg counts = [1, 2, 3]>>> for item in counts: 
         print(item) 
1
2
3
                                             \gg counts = [1, 2, 3]>>> items = iter(counts)
                                             >>> try: 
                                                       while True: 
                                                          item = next(items) print(item) 
                                                  except StopIteration: 
                                                      pass # Do nothing
                                             1
                                             2
                                             3
```
### Processing Iterators

A **StopIteration** exception is raised whenever **next** is called on an empty iterator

```
>>> contains('strength', 'stent') 
True
>>> contains('strength', 'rest') 
False
>>> contains('strength', 'tenth') 
True
```

```
def contains(a, b): 
     ai = iter(a) 
     for x in b: 
          try: 
              while next(ai) != x: 
                   pass # do nothing
          except StopIteration: 
              return False
     return True
```
Built-In Iterator Functions

## Built-in Functions for Iteration

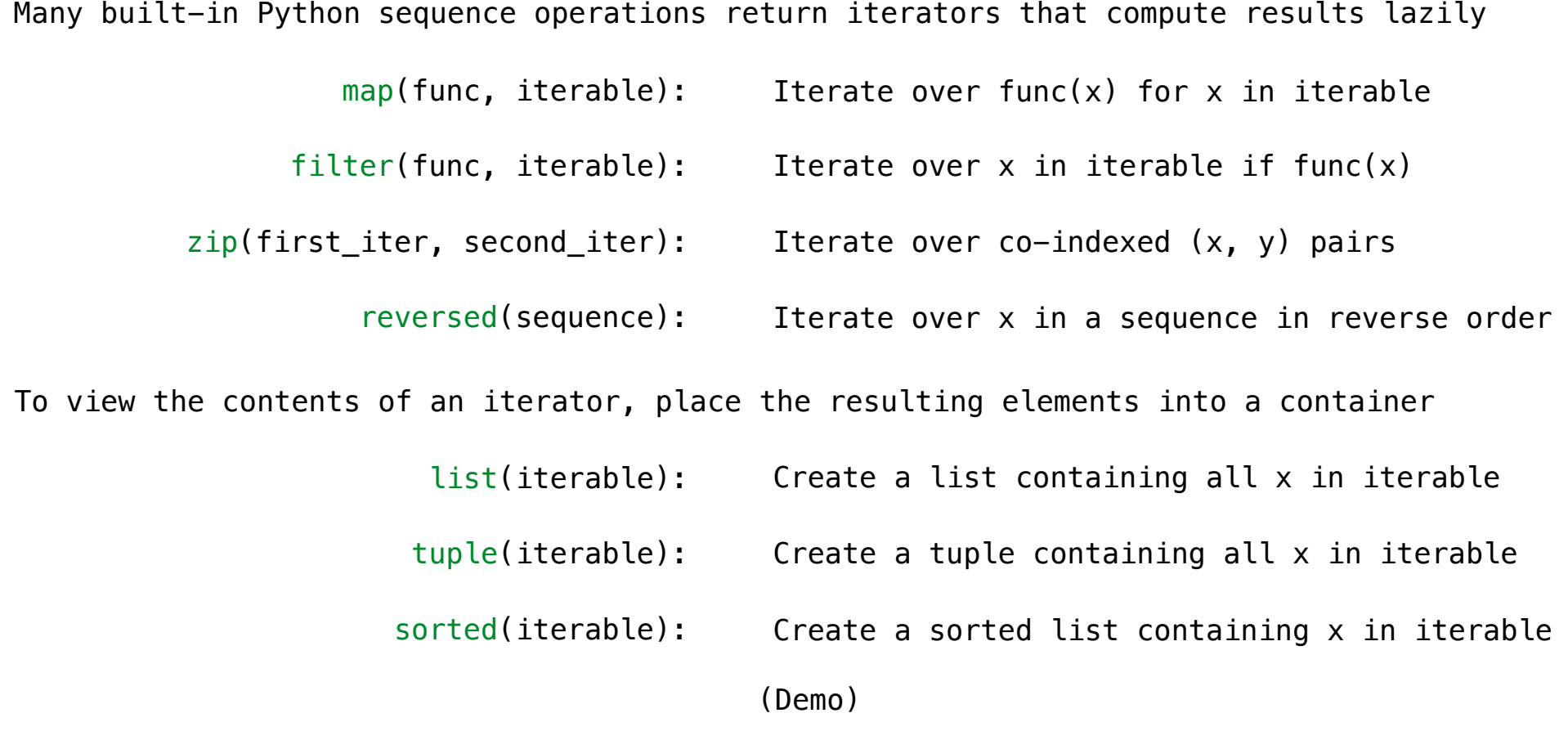

**Generators** 

Generators and Generator Functions

```
>>> def plus_minus(x): 
         ... yield x 
 ... yield -x 
\Rightarrow \Rightarrow t = plus minus(3)>>> next(t) 
3
>>> next(t) 
-3
>>> t
<generator object plus_minus ...>
```
A *generator function* is a function that **yield**s values instead of **return**ing them A normal function **return**s once; a *generator function* can **yield** multiple times A *generator* is an iterator created automatically by calling a *generator function* When a *generator function* is called, it returns a *generator* that iterates over its yields

(Demo)

Iterable User-Defined Classes

The special method **\_\_iter\_\_** is called by the built-in **iter()** & should return an iterator

```
class Countdown: 
                                                                                               def __init__(self, start): 
                                                                                                        self.start = start 
                                                                                               def __iter__(self): 
                                                                                                       v = \frac{1}{2} \frac{1}{2} \frac{1}{2} \frac{1}{2} \frac{1}{2} \frac{1}{2} \frac{1}{2} \frac{1}{2} \frac{1}{2} \frac{1}{2} \frac{1}{2} \frac{1}{2} \frac{1}{2} \frac{1}{2} \frac{1}{2} \frac{1}{2} \frac{1}{2} \frac{1}{2} \frac{1}{2} \frac{1}{2} \frac{1}{2} \frac{1}{ while v > 0: 
                                                                                                                 yield v 
                                                                                                                v - = 1>>> list(Countdown(5)) 
[5, 4, 3, 2, 1]
>>> for x in Countdown(3): 
... print(x) 
3
2
1
```
Generators & Iterators

Generators can Yield from Iterators

A **yield from** statement yields all values from an iterator or iterable (Python 3.3)

```
def a_then_b(a, b): 
def a_then_b(a, b): 
                                yield from a 
                                yield from b
    for x in a: 
        yield x 
    for x in b: 
        yield x
     def countdown(k): 
          if k > 0: 
              yield k 
              yield from countdown(k-1)
    >>> list(a_then_b([3, 4], [5, 6])) 
    [3, 4, 5, 6]
          >>> list(countdown(5)) 
          [5, 4, 3, 2, 1]
                   (Demo)
```